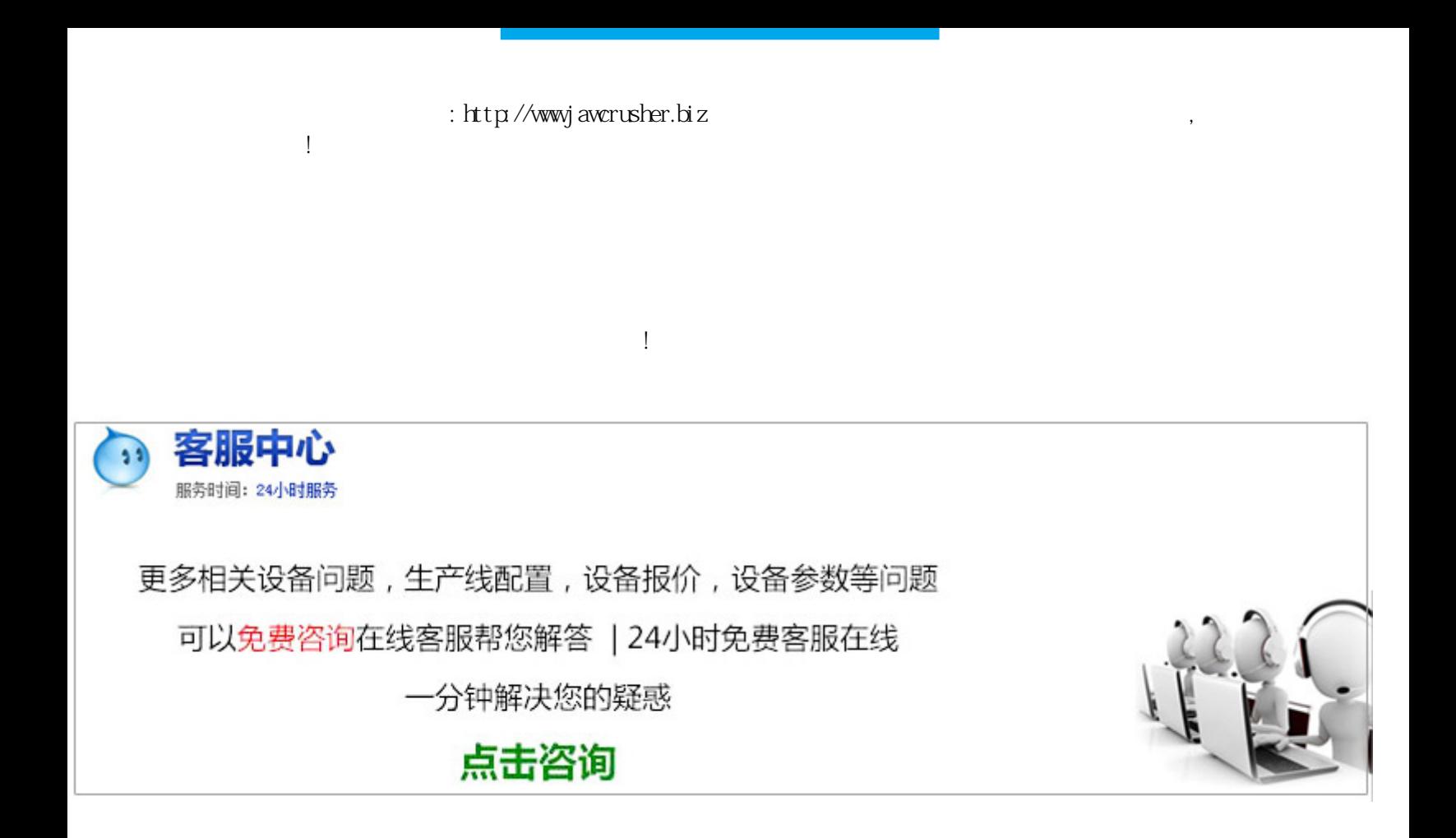

solidworks

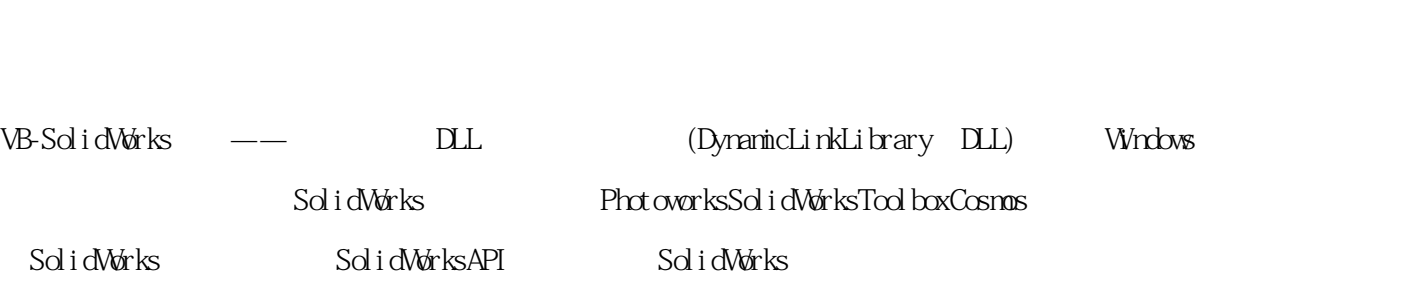

 $Sol$  i dWorks

 $\nabla$ B t SolidWorks

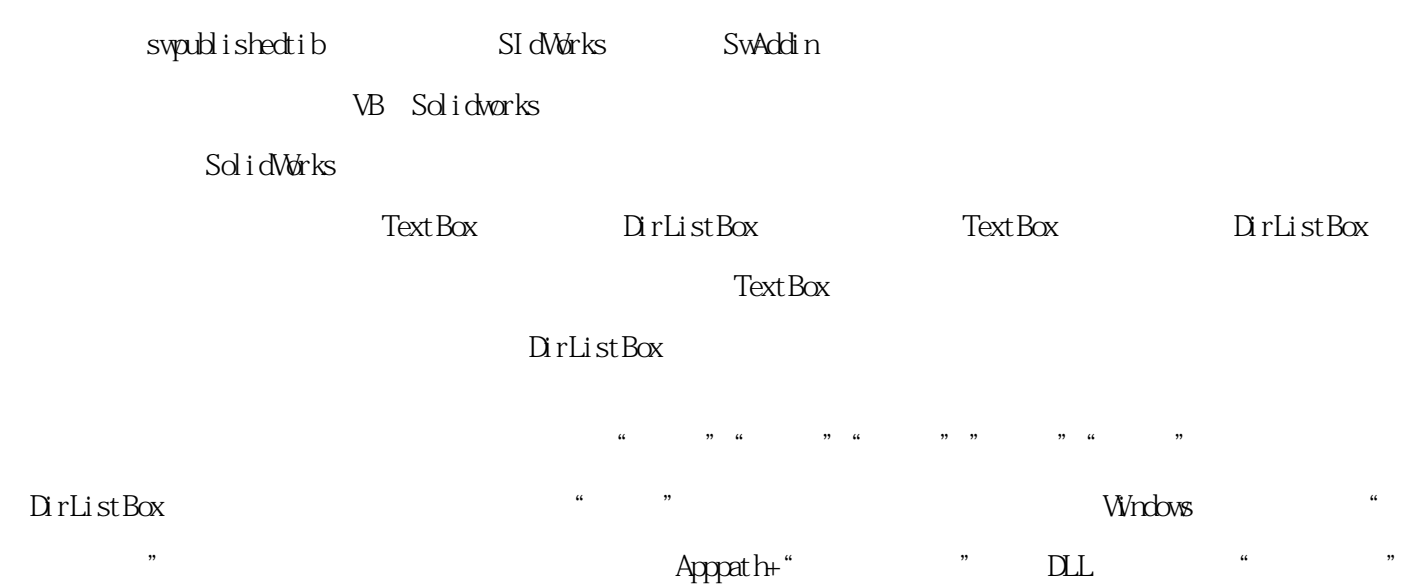

 $N$ ndows  $\mathcal{R}$ 

程序的可读性,这时可以通过Access建立系列尺寸数据库,通过调用数据查询函数直接调用Access数据库中的数

 $\lambda$ ccess  $\lambda$  $($ 

## $\mathop{\rm sd}\nolimits$  i dworks

 $($ 

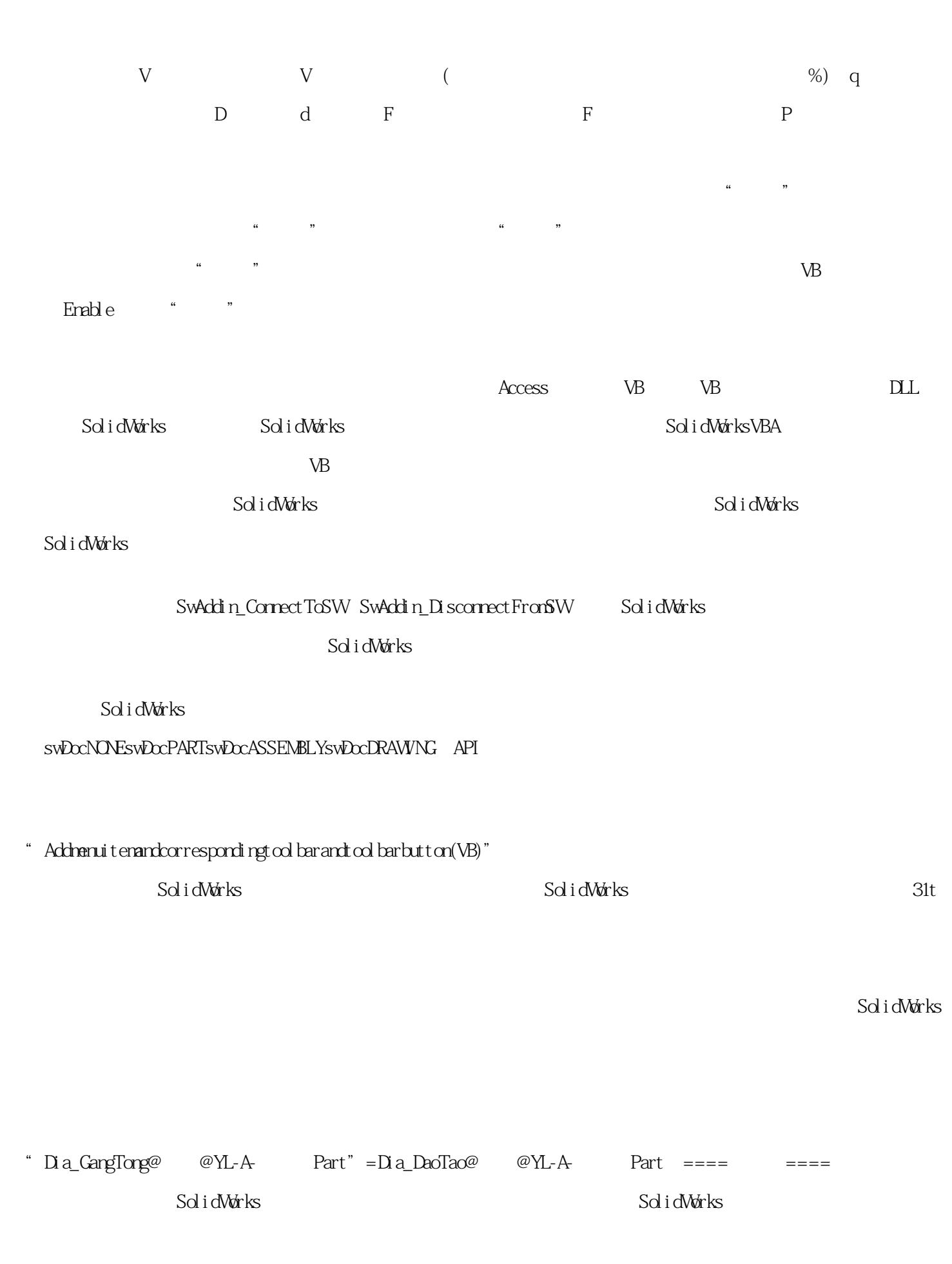

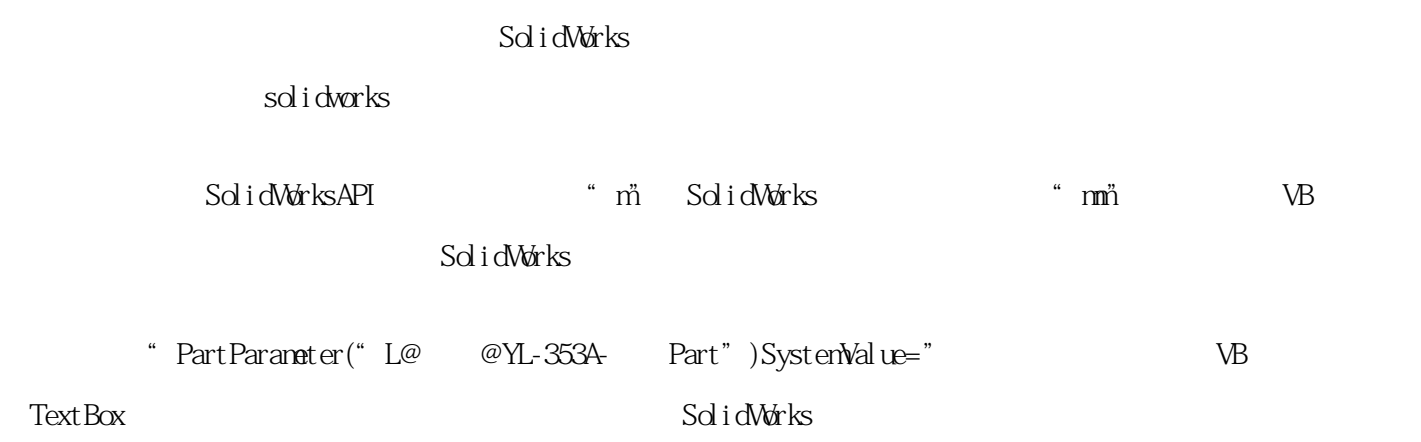

, example,  $\mu$  and  $\mu$  and  $\mu$  and  $\mu$ 

原文地址:http://jawcrusher.biz/zfj/uXmbYeYaKlpLo.html